AutoCAD Crack With License Key Download For PC

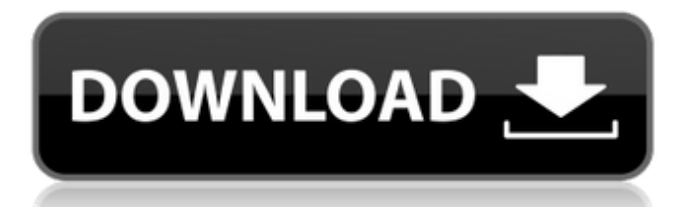

AutoCAD Crack Keygen includes computer-aided design (CAD) tools, 2D drafting, 3D modeling, and 2D drafting. In addition to drafting, other tools for design are included in AutoCAD, including the ability to design mechanical parts and assemblies. This article was written by Jeff Miner, B.S. AutoCAD is an industrystandard CAD application with tools for mechanical design and drafting. It is available as a desktop app or as a cloud-based service. AutoCAD includes tools to draw, annotate, model, and lay out in 2D and 3D. You can create assemblies, print drawings, and display images. Check out these 21 cool things to do with AutoCAD on Autodesk.com. See our selection of the 10 best business-

focused CAD software tools. What is AutoCAD? AutoCAD is a very popular desktop CAD application that runs on Mac, Windows, and Linux platforms. AutoCAD is also available as a cloud-based service that is available on mobile devices, web browsers, and cloud platforms. AutoCAD is a sophisticated CAD software application that includes tools for 2D drafting, 3D modeling,

and 2D drafting. AutoCAD is a complete 2D and 3D modeling and drafting solution. It has the features you need to develop or modify 2D and 3D objects. There are also a number of available extensions. One of the best things about AutoCAD is that it is built with familiar 2D and 3D design concepts. For example, if you need to draw a 2D image of a car, you might have to learn a new process.

AutoCAD does not require you to learn a new way to think about 2D and 3D objects. This article was written by Jeff Miner, B.S. Door and drawer styles The doors and drawers of your project might be from the same part, in which case you can make changes to one part and apply those changes to other parts. You can create a style that applies these same changes to multiple parts.

When you use a style to modify multiple parts, the resulting parts are created with the same modifications you made. For example, if you create a style with just a change in a color, the parts created with the style will use that color

**AutoCAD Crack+ [Win/Mac]**

## as a C++/CLI language Extension. History AutoCAD was first released on October 6,

1988. It was created by John Walker and Greg Walsh, programmers from Corel Corporation. The first edition of AutoCAD was a 16-bit AutoCAD R11. The AutoCAD R14 beta was shipped on November 1, 1991, and the final beta was shipped on September 15, 1992. AutoCAD 1.0 (final release) was released on October 7, 1992. It was version 1.0 of the program,

with the first two letters of the product name in the version number. The version number was doubled after version 2.0 was released, and the first version number to be doubled was 2.1. AutoCAD 1.0 was the first release of AutoCAD where it was available for public purchase, and was priced at US\$995. It was released with two essential applications: DWG Viewer and Datastep.

AutoCAD 2.0 (released October 26, 1993) was the first product that was available commercially. It contained the completely redesigned program (which caused great controversy in its early versions). Many of the early versions of AutoCAD ran on Windows NT, because it was a high-performance 32-bit operating system. It had many improvements, such as the

ability to import and export the native AutoCAD DXF and DWG format. AutoCAD 2.5 (released May 4, 1995) introduced new features and enhancements, including R-Snapping and zooming. AutoCAD 3.0 (released February 12, 1996) introduced "supporting rendering", a tool that automatically generates color information for the background image of a

drawing. This was also known as the "background render", and was later known as "backgrounding". A new tag object, called the "trellis" tag, was added for displaying the wireframe of a multiline drawing. AutoCAD 3.1 (released June 22, 1996) introduced several new features, including "masking", which was a new tool for handling polygons and circular

areas. AutoCAD 3.5 (released August 1, 1997) introduced the "Live Measures" tool, which automatically calculated the sizes of objects in the drawing. This introduced many issues with the drawing file, and in some cases it could even render incorrectly the Live Measures. The background rendering support was also a1d647c40b

Launch the autocad application and open autocad workbench. In the menu: File -> New -> Split from Clipboard Press Enter. A new window appears. Click on the tab "General". In the tab "Layers" enter the string with your own copyright notice. This string may be to short for "Copy" for Autodesk to accept it. Autocad will create a new

layer with your copyright notice and give it the name "Copyright" with it. Enter a name for the layer in the "Name" section. I would suggest "copyright notice" to be short and good to remember. To select the new layer, select it in the tab "Layers" and press the button "Add Selected to Project". Select the new layer and apply a color or gradient to it. I like a nice red color. You

can also find cool color themes for autocad online. Select the new layer and drag it to a spot in the drawing. Select the new layer and enter a value in the "Display Rule" and "Label Rule" fields. Click "OK" Select the new layer and place a note (can be anything like "copy"). Select the new layer and press the button "Add Selected to Project". Select the new layer and apply a color or gradient to

it. I like a nice blue color. You can also find cool color themes for autocad online. Select the new layer and place a note (can be anything like "copy"). Select the new layer and press the button "Add Selected to Project". Select the new layer and apply a color or gradient to it. I like a nice green color. You can also find cool color themes for autocad online. Select the new layer and place a note (can

be anything like "copy"). Select the new layer and press the button "Add Selected to Project". Select the new layer and apply a color or gradient to it. I like a nice yellow color. You can also find cool color themes for autocad online. Select the new layer and place a note (can be anything like "copy"). Select the new layer and press the button "Add Selected to Project". Select the

## new layer and apply a color or gradient to it. I like a nice white color. You

**What's New In?**

## The AutoCAD Markup Assistant enables you to review the structure of objects in your drawings and incorporate changes directly into your drawing. The assistant offers powerful features for review and correction. You can

conduct quick and easy reviews or create detailed studies in a comprehensive review window with step-by-step tutorial guidance. Both AutoCAD and the AutoCAD Markup Assistant can be installed separately or together. (video: 2:00 min.) Drawing and Modeling: New drawing tools and enhancements to existing drawing tools, including: Extend/contract: Drag the

vertices of an existing element to change its size. Extend or contract edges, faces, and more. The size of all of these elements can be easily changed to fit your project design. Shape functions: Transform, rotate, scale, and mirror object geometry. Use these new shape functions for easy object manipulation, such as attaching or deleting objects. AutoLineProps: New options

for automatic insertion of properties, such as elevation, via the LineProperties command. Smooth lines: Draw a smooth line by using a customcalibrated formula to calculate the line width based on the line's stroke color. Scalable Graphs: Easily create dynamic charts and graphs in AutoCAD. Attach a graph chart element to any drawing element and easily resize it.

UniqueGraphicProperties: Autodesk Graphite can now create and apply unique graphic properties to a graph element. You can assign a gradient fill, transparency, or font weight, along with other properties, to create unique graphs in any graph element. Improved Ribbon customization: You can now customize the ribbon in all versions of AutoCAD. Choose the ribbon layout to display the

most commonly used commands. You can also easily assign commands to a ribbon tab. You can now edit and reorder the ribbon tabs, or create custom ribbon tabs to display the commands and features you need most. Printing: New PDF/XPS Printing Commands: The latest version of AutoCAD and the Print UI include the new PDF/XPS Printing Commands,

which enable you to preview and print printable PDF or XPS documents. You can now preview documents in PDF/XPS. The Print Preview dialog lets you view each page of the document, including multicolor images, line art, and color and gray-scale graphics

Minimum: Windows 7/8.1/10 (64-bit) 1.4 GHz Processor 2 GB RAM 6 GB available space DirectX: Version 11 Recommended: Windows 10 (64-bit) 2 GHz Processor 4 GB RAM Mullins' Paint Mullins' Paint is another excellent 3D graphics engine and renderer and is completely free. It is a high quality polygonal engine